# P2PACK使用の手引 (version 0.1)

石岡 圭一 (2005/07/01)

# **1** 概要

これは, 周期境界条件を持つ 2 次元流体方程式を解くための, スペクトル (2 重フーリエ) 変換を 行なうサブルーチンパッケージであり, 2 重フーリエ展開の係数から格子点値, およびその逆の変換 を行なうサブルーチン, また, 数値モデルに用いるヤコビアンの計算を行うサブルーチンなどから なっている. また, このパッケージは FTPACK の上位パッケージであり, これらのパッケージを内 部で引用している.

なお, 各サブルーチンの機能および呼出し方法は殆んど N2PACK に同じだが, N2PACK に較べ て, ベクトル計算機をより意識したコードになっており, またアスペクト比も変更できるように改 良されている.

切断波数 *K, L* のスペクトル逆変換は, 以下のように表せる:

$$
g(x,y) = \sum_{k=-K}^{K} \sum_{l=-L}^{L} s_{kl} e^{ikx} e^{ily}.
$$
 (1)

*g*(*x, y*) が実数であるとすると, *skl* は以下の関係を満たしている必要がある:

$$
s_{(-k)(-l)} = s_{kl}^* \tag{2}
$$

ここに, *{}<sup>∗</sup>* は複素共役を表す.

また, スペクトル正変換は以下のように表せる:

$$
s_{kl} = \frac{1}{(2\pi)^2} \int_0^{2\pi} \int_0^{2\pi} g(x, y) e^{-ikx} e^{-ily} dx dy.
$$
 (3)

数値計算においては, 上記の積分はそれぞれ離散近似される. フーリエ正変換の部分は等間隔格 子点上での値を用いた離散フーリエ正変換 (FTPACK マニュアルを参照) によって近似される. あ る条件のもとでは, この近似は完全な近似, すなわちもとの積分と同じ値を与える.

本ライブラリは, スペクトルデータ (*skl*) *→* 格子点上のグリッドデータ (*g*(*x<sup>i</sup> , y<sup>j</sup>* )) の逆変換を行 うルーチン群, 等間隔格子点上のグリッドデータ (*g*(*x<sup>i</sup> , y<sup>j</sup>* )) *→* スペクトルデータ (*skl*) の正変換を 行うルーチン群, そして, その他の補助ルーチンおよびヤコビアンの計算等の応用ルーチン群より なっている.

ここに, *x<sup>i</sup>* は [0*,* 2*π*] を *I*-分割した格子点の *x* 座標であり, *x<sup>i</sup>* = (2*π/I*)*·i*; *i* = 0*,* 1*, · · · , I −* 1 であ る. *y<sup>j</sup>* は [0*,* 2*π*] を *J*-分割した格子点の *y* 座標であり, *y<sup>j</sup>* = (2*π/J*) *· j*; *j* = 0*,* 1*, · · · , J −* 1 である. 以下のサブルーチンの説明において,

> KM: *x* 方向の切断波数 *K* LM: *y* 方向の切断波数 *L* IM: *x* 方向の格子点数 *I* JM: *y* 方向の格子点数 *J*

なる対応関係がある. ここに, KM,LM,IM,JM には以下のような制約がある.

- *•* FFT を使うために, IM および JM は 2,3,5 で素因数分解される正の整数でなければならない. さらに, IM は偶数でなければならない (これは, 実 FFT を使うためである).
- *•* JM および IM はそれぞれ, JM *>* 2\*LM および IM *>* 2\*KM を満していなければならない.
- *•* ヤコビアンの計算 (P2AJBS) で aliasing を除くためには, JM *>* 3\*LM および IM *>* 3\*KM とし なければならない.

P2PACK において, スペクトルデータ (*skl*) は上に述べた制限をもとに, 独立な (2*K* + 1)(2*L* + 1) 個の成分を以下のように配列 S(-LM:LM,-KM:KM) に格納して扱う.

以下 *k* = K *>* 0, *l* = L *>* 0 として,

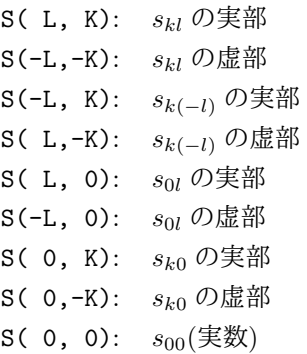

と格納されている.

# **2** サブルーチンのリスト

P2INIT 初期化 P2S2GA スペクトルデータからグリッドデータへの変換 P2G2SA グリッドデータからスペクトルデータへの変換 P2AJBS ヤコビアンの計算 P2AJCB 一般のヤコビアンの計算 P2SWNL 浅水方程式の時間微分項の計算 P2SWNN 浅水方程式の時間微分項の計算 (非線形項のみ) P2SWCK 浅水方程式の保存量の計算 P2SWBL 浅水方程式の簡単な初期値化

# **3** サブルーチンの説明

#### **3.1 P2INIT**

- 1. 機能 P2PACK の初期化ルーチン. P2PACK の他のサブルーチンを使用する前に必ず一度呼ばね ばならない.
- 2. 定義

3. 呼び出し方法

P2INIT(JM, IM, ITJ, TJ, ITI, TI)

4. パラメーターの説明

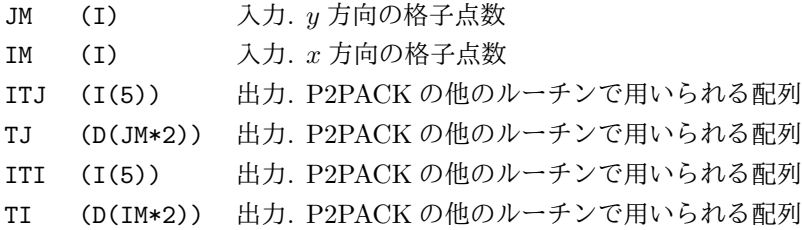

5. 備考

(a) P2PACK を使用している間, 配列 ITJ,TJ,ITI,TI の内容を変更してはならない.

#### **3.2 P2S2GA**

## 1. 機能

スペクトルデータからグリッドデータへの変換を行う.

2. 定義

スペクトル逆変換 (概要を参照) によりスペクトルデータ (*skl*) から格子点上のグリッドデー タ (*g*(*x<sup>i</sup> , y<sup>j</sup>* )) を求める.

3. 呼び出し方法

P2S2GA(LM,KM,JM,IM,S,G,W,ITJ,TJ,ITI,TI)

4. パラメーターの説明

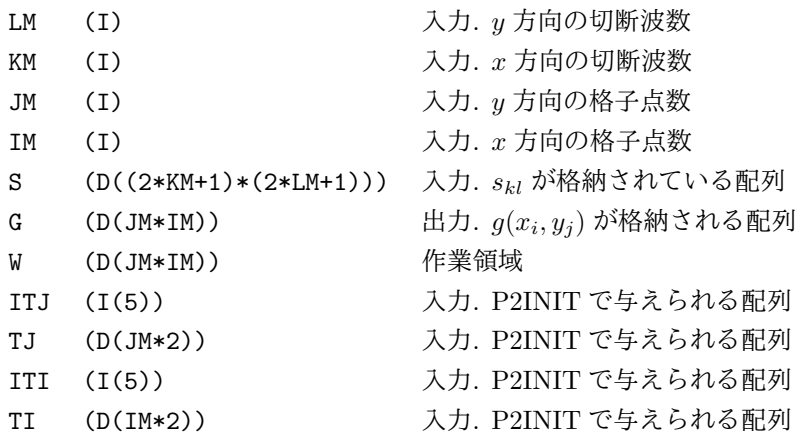

5. 備考

(a) G(0:JM-1,0:IM-1) と宣言されている場合, G(J,I) には *g*(*x<sup>i</sup> , y<sup>j</sup>* ) が格納される (I,J の 順番に注意).

### **3.3 P2G2SA**

1. 機能

グリッドデータからスペクトルデータへの変換を行う.

2. 定義

スペクトル正変換 (概要を参照) により格子点上のグリッドデータ (*g*(*x<sup>i</sup> , y<sup>j</sup>* )) からスペクトル データ (*skl*) を求める.

3. 呼び出し方法

P2G2SA(LM,KM,JM,IM,G,S,W,ITJ,TJ,ITI,TI)

4. パラメーターの説明

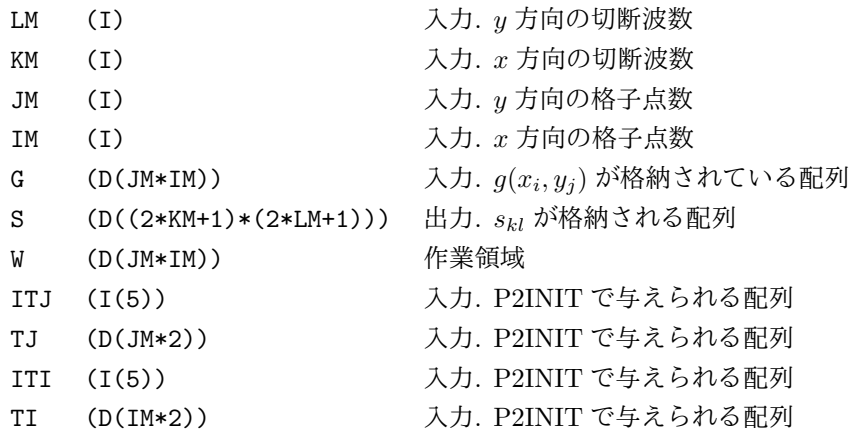

#### 5. 備考

(a) P2G2SA において, 入力 G は保存されない.

### **3.4 P2AJBS**

1. 機能

ヤコビアンの計算を行う.

2. 定義

2 次元非発散流体に対する渦度方程式は以下のように書ける.

$$
\frac{\partial \zeta}{\partial t} = -\left(r\frac{\partial (u\zeta)}{\partial x} + \frac{\partial (v\zeta)}{\partial y}\right) \equiv \mathcal{N}(\zeta).
$$

ここに, 粘性項等は省略した. *u, v* は *x, y* 方向の流速で, *ζ* から以下のように求められる.

$$
u=-\frac{\partial \psi}{\partial y}, \quad v=r\frac{\partial \psi}{\partial x}; \quad \psi=\left(r^2\frac{\partial^2}{\partial x^2}+\frac{\partial^2}{\partial y^2}\right)^{-1}\zeta.
$$

また, *r* は *x* 方向と *y* 方向のスケーリングの際のスケーリングパラメターの違いによって現 れるアスペクト比であり, 特にスケーリングパラメターの非等方性が無ければ *r* = 1 である. 本サブルーチンは、上記の *ζ* に対応する展開係数 *ζkl* を入力として, *N* (*ζ*) の切断波数 *K, L* までのスペクトル展開係数 *Nkl*

$$
\mathcal{N}_{kl} \equiv \frac{1}{(2\pi)^2} \int_0^{2\pi} \int_0^{2\pi} \mathcal{N}(\zeta) e^{-ikx} e^{-ily} dx dy.
$$
\n(4)

を求めるものである.

*N* (*ζ*) の表式として, 上述のものをそのまま用いると, 必要なスペクトル変換は, *ζ, u, v* を求め るためのスペクトル逆変換 (合計 3 回) および *uζ, vζ* に対するスペクトル正変換 (合計 2 回) の合計 5 回である. しかし, 本サブルーチンは, *N* (*ζ*) の表式を以下のように変形することに よって, 必要な変換回数を 4 回にしている.

さて,

$$
\zeta = r\frac{\partial v}{\partial x} - \frac{\partial u}{\partial y}, \quad r\frac{\partial u}{\partial x} + \frac{\partial v}{\partial y} = 0,
$$

であることに注意すると,

$$
\mathcal{N}(\zeta) = -r \frac{\partial}{\partial x} \left\{ u \left( r \frac{\partial v}{\partial x} - \frac{\partial u}{\partial y} \right) \right\} - \frac{\partial}{\partial y} \left\{ v \left( r \frac{\partial v}{\partial x} - \frac{\partial u}{\partial y} \right) \right\} \n= -r \frac{\partial}{\partial x} \left( r \frac{\partial (uv)}{\partial x} - rv \frac{\partial u}{\partial x} - \frac{\partial (u^2/2)}{\partial y} \right) - \frac{\partial}{\partial y} \left( r \frac{\partial (v^2/2)}{\partial x} - \frac{\partial (uv)}{\partial y} + u \frac{\partial v}{\partial y} \right) \n= -r \frac{\partial}{\partial x} \left( r \frac{\partial (uv)}{\partial x} + v \frac{\partial v}{\partial y} - \frac{\partial (u^2/2)}{\partial y} \right) - \frac{\partial}{\partial y} \left( r \frac{\partial (v^2/2)}{\partial x} - \frac{\partial (uv)}{\partial y} - ru \frac{\partial u}{\partial x} \right) \n= -r \frac{\partial}{\partial x} \left( r \frac{\partial (uv)}{\partial x} + \frac{\partial (v^2/2)}{\partial y} - \frac{\partial (u^2/2)}{\partial y} \right) - \frac{\partial}{\partial y} \left( r \frac{\partial (v^2/2)}{\partial x} - \frac{\partial (uv)}{\partial y} - ru \frac{\partial (u^2/2)}{\partial x} \right) \n= -r^2 \frac{\partial^2 (uv)}{\partial x^2} - r \frac{\partial^2 (v^2/2)}{\partial x \partial y} + r \frac{\partial^2 (u^2/2)}{\partial x \partial y} - r \frac{\partial^2 (v^2/2)}{\partial x \partial y} + \frac{\partial^2 (uv)}{\partial y^2} + r \frac{\partial (u^2/2)}{\partial x \partial y} \n= -\left( r^2 \frac{\partial^2}{\partial x^2} - \frac{\partial^2}{\partial y^2} \right) (uv) - r \frac{\partial^2}{\partial x \partial y} (v^2 - u^2),
$$

と変形できるから, *Nkl* を求めるために必要な変換回数は, *u, v* を求めるためのスペクトル逆 変換 (合計 2 回) および *uv*, v<sup>2</sup> − u<sup>2</sup> に対するスペクトル正変換 (合計 2 回) の合計 4 回となる.

3. 呼び出し方法

P2AJBS(LM,KM,JM,IM,R,Z,DZ,WS,WG,ITJ,TJ,ITI,TI)

4. パラメーターの説明

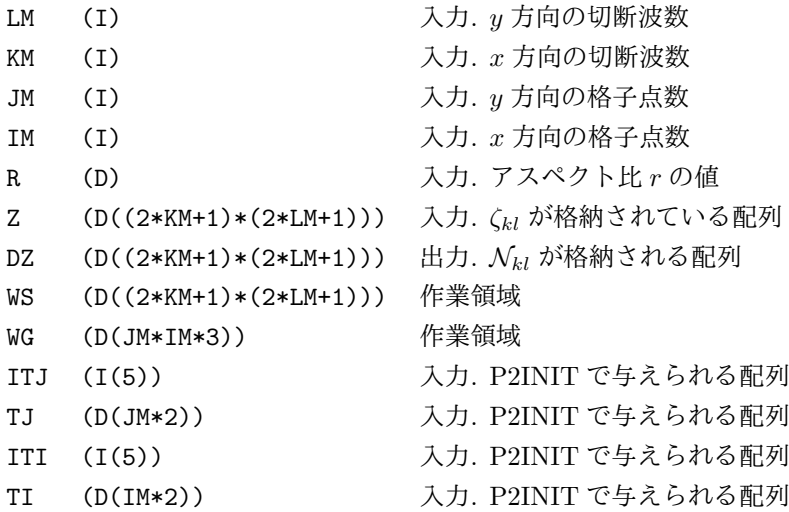

#### 5. 備考

(a) aliasing を除くために十分な JM, IM の大きさについては, 概要を参照.

# **3.5 P2AJCB**

1. 機能

一般のヤコビアンの計算を行う.

2. 定義

Fourier 級数展開された 2 つの関数 *A*(*x, y*)*, B*(*x, y*):

$$
A(x, y) = \sum_{k=-K}^{K} \sum_{l=-L}^{L} a_{kl} e^{i(kx + ly)}
$$

$$
B(x, y) = \sum_{k=-K}^{K} \sum_{l=-L}^{L} b_{kl} e^{i(kx + ly)}
$$

に対して, そのヤコビアン *C*(*x, y*):

$$
C(x, y) \equiv \frac{\partial A}{\partial x} \frac{\partial B}{\partial y} - \frac{\partial B}{\partial x} \frac{\partial A}{\partial y}
$$

を考える. 本サブルーチンは上記の展開係数 *akl, bkl* を入力として, *C* の切断波数 *K, L* まで のスペクトル展開係数 *ckl*

$$
c_{kl} \equiv \frac{1}{4\pi^2} \int_0^{2\pi} \int_0^{2\pi} C(x, y) e^{-i(kx + ly)} dx dy.
$$
 (5)

を求めるものである.

3. 呼び出し方法

P2AJCB(LM,KM,JM,IM,SA,SB,SC,WS,WG,ITJ,TJ,ITI,TI)

4. パラメーターの説明

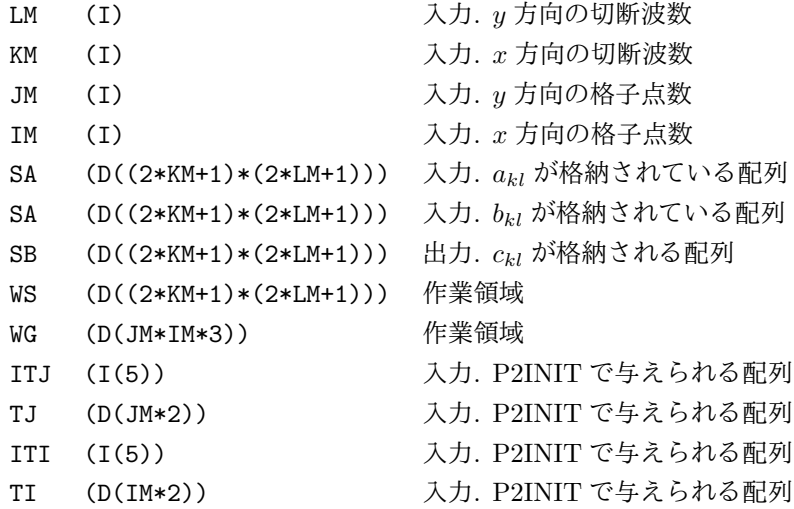

### 5. 備考

(a) aliasing を除くために十分な JM, IM の大きさについては, P2PACK の使用の手引の概要 を参照.

# **3.6 P2SWNL**

1. 機能

浅水方程式の時間微分項の計算を行う.

2. 定義

*f* 平面上の浅水方程式系は, 無次元化すると以下のように表せる:

$$
\dot{q} \equiv \frac{\partial q}{\partial t} = -r \frac{\partial (uq)}{\partial x} - \frac{\partial (vq)}{\partial y} = -r \frac{\partial (u\zeta)}{\partial x} - \frac{\partial (v\zeta)}{\partial y} - fD,\tag{6}
$$

$$
\dot{D} \equiv \frac{\partial D}{\partial t} = r \frac{\partial (vq)}{\partial x} - \frac{\partial (uq)}{\partial y} - \left(r^2 \frac{\partial^2}{\partial x^2} + \frac{\partial^2}{\partial y^2}\right) (E + \Phi)
$$
\n(7)

$$
= r\frac{\partial(v\zeta)}{\partial x} - \frac{\partial(u\zeta)}{\partial y} + f\zeta - \left(r^2\frac{\partial^2}{\partial x^2} + \frac{\partial^2}{\partial y^2}\right)(E + \Phi),
$$
\n(8)

$$
\dot{\Phi} \equiv \frac{\partial \Phi}{\partial t} = -r \frac{\partial (u\Phi)}{\partial x} - \frac{\partial (v\Phi)}{\partial y}.
$$
\n(9)

ここに, *q* = *ζ* + *f*: 絶対渦度,Φ: ジオポテンシャルであり, *ζ*,*D* は渦度, 発散で,

$$
\zeta \equiv r \frac{\partial v}{\partial x} - \frac{\partial u}{\partial y},\tag{10}
$$

$$
D \equiv r \frac{\partial u}{\partial x} + \frac{\partial v}{\partial y},\tag{11}
$$

と定義される. また,  $E = (u^2 + v^2)/2$  である. また, r は x 方向と y 方向のスケーリングの 際のスケーリングパラメターの違いによって現れるアスペクト比であり, 特にスケーリング パラメターの非等方性が無ければ *r* = 1 である.

本サブルーチンは, 上記の *q, D,* Φ のスペクトル展開係数 *qkl, Dkl,* Φ*kl* を入力として, ˙*q, D,* ˙ Φ˙ の切断波数 *K, L* までまでのスペクトル展開係数 *q*˙*kl, D*˙ *kl,* Φ˙ *kl* を求めるものである.

3. 呼び出し方法

P2SWNL(LM,KM,JM,IM,R,AVT,DIV,PHI,DAVT,DDIV,DPHI,WS,WG,ITJ,TJ,ITI,TI)

4. パラメーターの説明

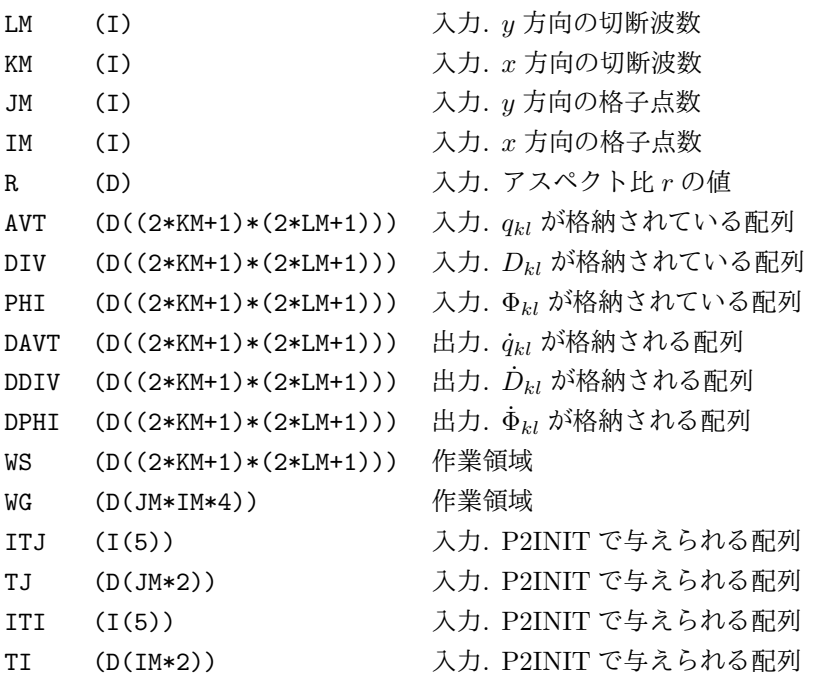

5. 備考

(a) aliasing を除くために十分な JM, IM の大きさについては, 概要を参照.

#### **3.7 P2SWNN**

1. 機能

浅水方程式の時間微分項の計算を行う (非線形項のみ).

2. 定義

P2SWNL の定義で掲げた平面上の浅水方程式系において、ジオポテンシャル Φ を平均部分 $\Phi$ (定 数) とそれからのずれ  $\Phi'(x, y, t)$  に分けて  $\Phi = \bar{\Phi} + \Phi'$  と扱うことにすると,

$$
\dot{q} \equiv \frac{\partial q}{\partial t} = \left[ -r \frac{\partial (u\zeta)}{\partial x} - \frac{\partial (v\zeta)}{\partial y} \right] - fD,\tag{12}
$$

$$
\dot{D} \equiv \frac{\partial D}{\partial t} = \left[ r \frac{\partial (v\zeta)}{\partial x} - \frac{\partial (u\zeta)}{\partial y} - \left( r^2 \frac{\partial^2}{\partial x^2} + \frac{\partial^2}{\partial y^2} \right) E \right] - \left( r^2 \frac{\partial^2}{\partial x^2} + \frac{\partial^2}{\partial y^2} \right) \Phi' + f\zeta, (13)
$$

$$
\dot{\Phi} \equiv \frac{\partial \Phi}{\partial t} = \left[ -r \frac{\partial (u\Phi')}{\partial x} - \frac{\partial (v\Phi')}{\partial y} \right] - \bar{\Phi}D. \tag{14}
$$

本サブルーチンは, 上記の *q, D,* Φ のスペクトル展開係数 *qkl, Dkl,* Φ*kl* および Φ¯*, f* を入力とし て, ˙*q, D,* ˙ Φ˙ の非線形部分 ([ ] で囲まれた部分) の切断波数 *K, L* までまでのスペクトル展開係 数 (  $[\dot{q}_{kl}], [\dot{D}_{kl}], [\dot{\Phi}_{kl}]$  と書くことにする) を求めるものである. これは P2SWNL と異なり, 残り の線形項の影響部分 (重力波に対応) を別の方法 (線形重力波に対する厳密解を使うなど) で 処理するためのものである.

3. 呼び出し方法

P2SWNN(LM,KM,JM,IM,R,BARPHI,F,AVT,DIV,PHI,DAVT,DDIV,DPHI,WS,WG,ITJ,TJ,ITI,TI)

4. パラメーターの説明

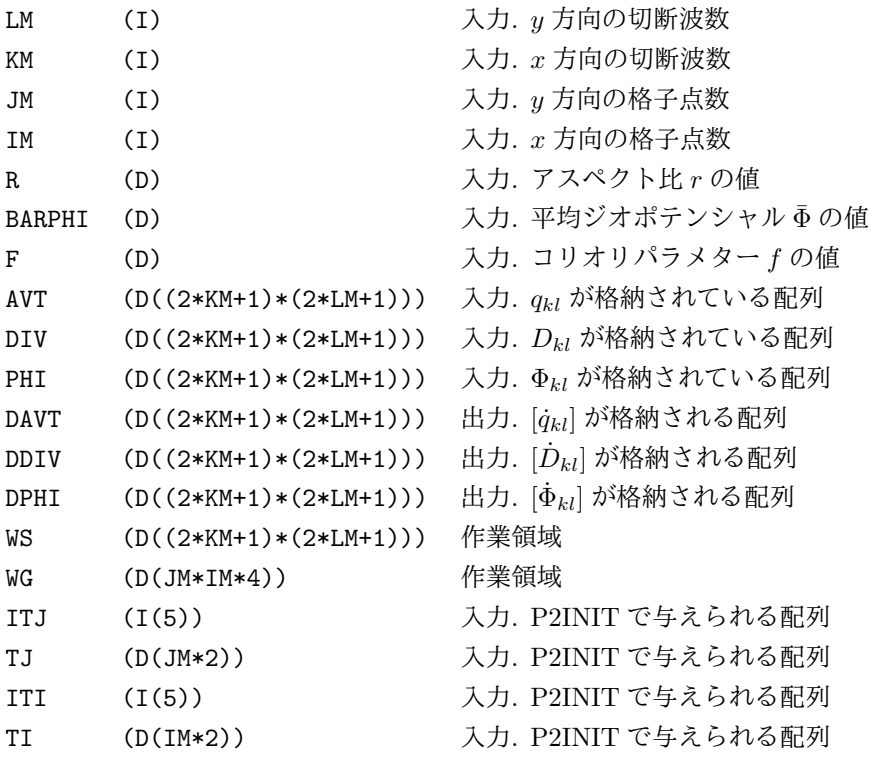

5. 備考

(a) aliasing を除くために十分な JM, IM の大きさについては, 概要を参照.

#### **3.8 P2SWCK**

1. 機能

浅水方程式の保存量を計算する.

2. 定義

P2SWNL の項で導入した浅水方程式系には以下のような保存量がある:

*•* 全エネルギー (A.Ene.):

$$
\text{A.} \text{Ene.} \equiv \left\langle \frac{1}{2} \Phi(u^2 + v^2 + \Phi) \right\rangle,\tag{15}
$$

**● 全エンストロフィー (A.Ens.):** 

A.Ens. 
$$
\equiv \left\langle \frac{1}{2} \frac{q^2}{\Phi} \right\rangle
$$
. (16)

ここに, *⟨ ⟩* は全領域平均を表す記号で,

$$
\langle A \rangle \equiv \frac{1}{4\pi^2} \int_0^{2\pi} \int_0^{2\pi} A dy dx,\tag{17}
$$

である.

本サブルーチンは, *q, D,* Φ のスペクトル展開係数 *qkl, Dkl,* Φ*kl* を入力として, 上記の保存量 A.Ene., A.Ens., を求めるものである.

3. 呼び出し方法

P2SWCK(LM,KM,JM,IM,R,AVT,DIV,PHI,AENE,AENS,WS,WG,ITJ,TJ,ITI,TI)

4. パラメーターの説明

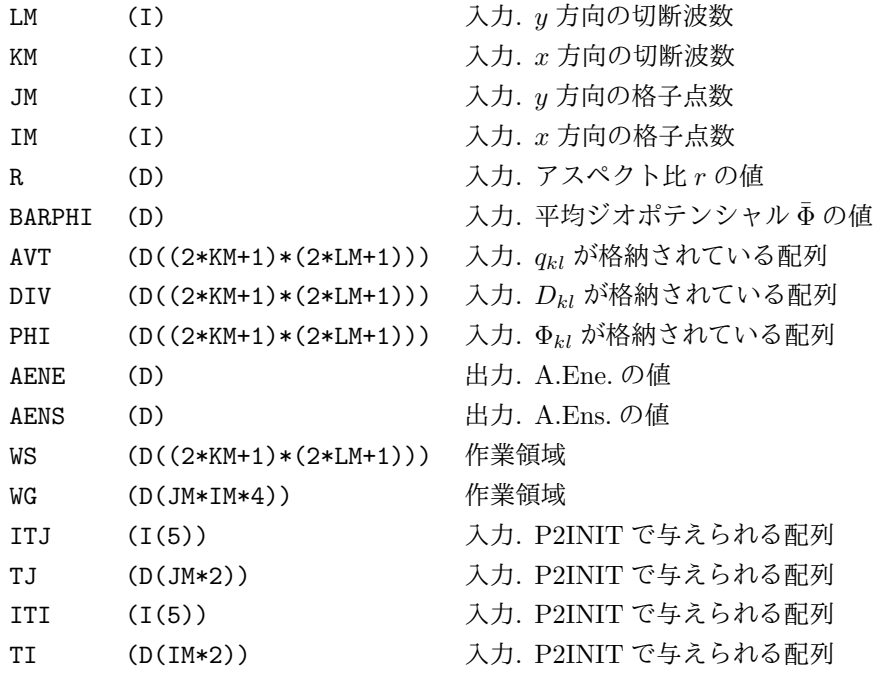

#### 5. 備考

- (a) aliasing を除くために十分な JM, IM の大きさについては, 概要を参照.
- (b) A.Ene., A.Ens. は非粘性の浅水方程式の保存量であるが, 離散化されている場合は, た とえ aliasing が除かれていても厳密には保存性が保証されないことに注意.

#### **3.9 P2SWBL**

#### 1. 機能

浅水方程式の簡単な初期値化を行う.

2. 定義

P2SWNL の項で定義した平面上の浅水方程式系には重力波が含まれているので, ええ加減な初 期値を与えてしまうと重力波成分が多すぎて望ましくない激しい時間変動が生じてしまう. 重力波は主に発散成分を伴っているため, 初期値として渦度成分だけ与えればいいように思 われるが, それでもすぐに発散成分が発生してしまうので今一つである. 本サブルーチンは, 渦度成分が与えられた場合に, それに「バランス」するようなジオポテンシャル場を与えて 重力波の発生をできるだけ抑えた初期値を作成するものである.

P2SWNL の項で定義した平面上の浅水方程式系のうち, 発散場の時間変化を記述する方程式は,

$$
\dot{D} \equiv \frac{\partial D}{\partial t} = r \frac{\partial (vq)}{\partial x} - \frac{\partial (uq)}{\partial y} - \left(r^2 \frac{\partial^2}{\partial x^2} + \frac{\partial^2}{\partial y^2}\right) (E + \Phi). \tag{18}
$$

ここで, 発散成分の生成を抑えるために,  $\dot{D}=0$  とするには, ジオポテンシャル場を

$$
\nabla^2 \Phi = r \frac{\partial (vq)}{\partial x} - \frac{\partial (uq)}{\partial y} - \left( r^2 \frac{\partial^2}{\partial x^2} + \frac{\partial^2}{\partial y^2} \right) E \tag{19}
$$

として定めればよい (右辺は渦度場を与えれば定まるので). ただし, この式ではポテンシャ ル場の平均値 Φ は定まらないので、別途与えることになる.

本サブルーチンは, *q* のスペクトル展開係数 *qkl* を入力として, 上記のバランス式を満すよう な Φ の切断波数 *K, L* までまでのスペクトル展開係数 Φ*kl* を求めるものである.

3. 呼び出し方法

P2SWBL(LM,KM,JM,IM,R,BARPHI,AVT,PHI,WS,WG,ITJ,TJ,ITI,TI)

4. パラメーターの説明

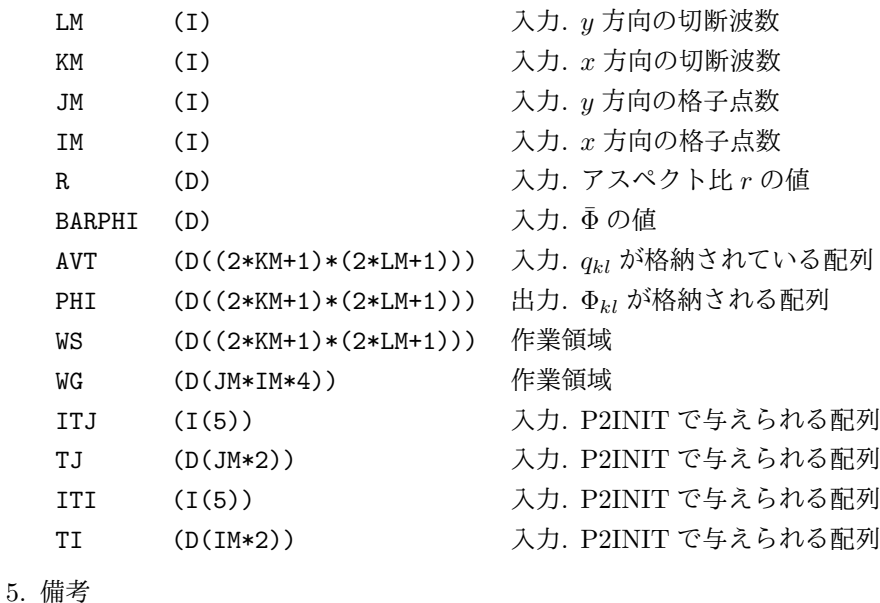